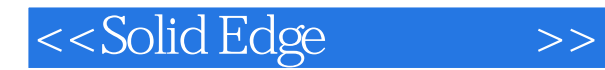

- 13 ISBN 9787811233087
- 10 ISBN 7811233088

出版时间:2008-6

页数:352

PDF

更多资源请访问:http://www.tushu007.com

, tushu007.com

# <<Solid Edge

### , tushu007.com

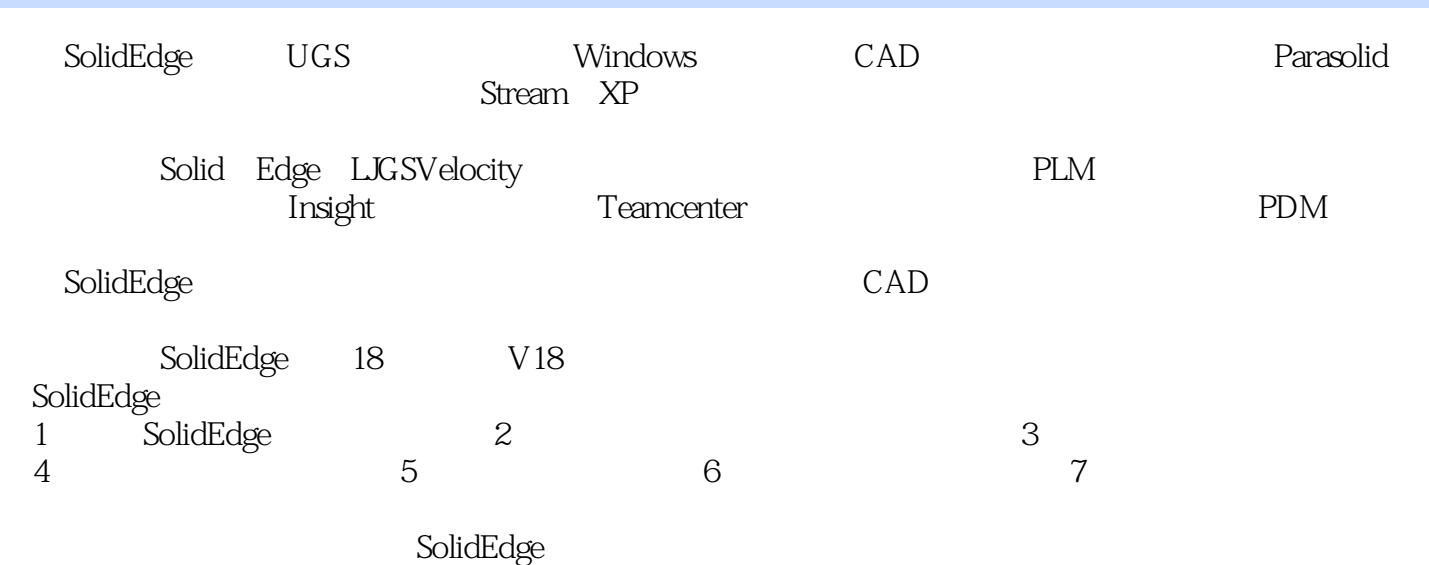

# <<Solid Edge

### , tushu007.com

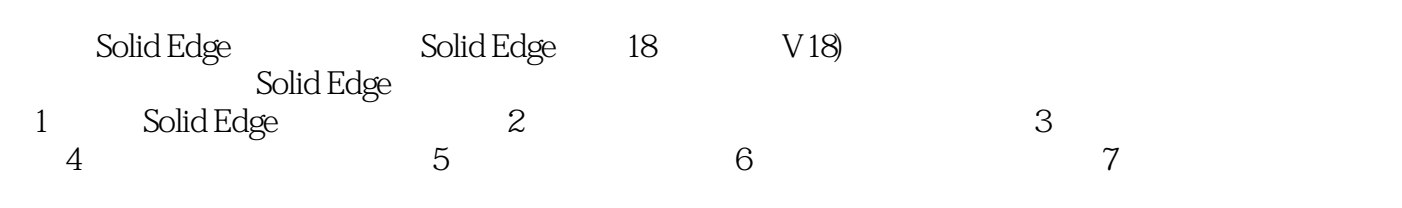

Solid Edge

### , tushu007.com

# <<Solid Edge

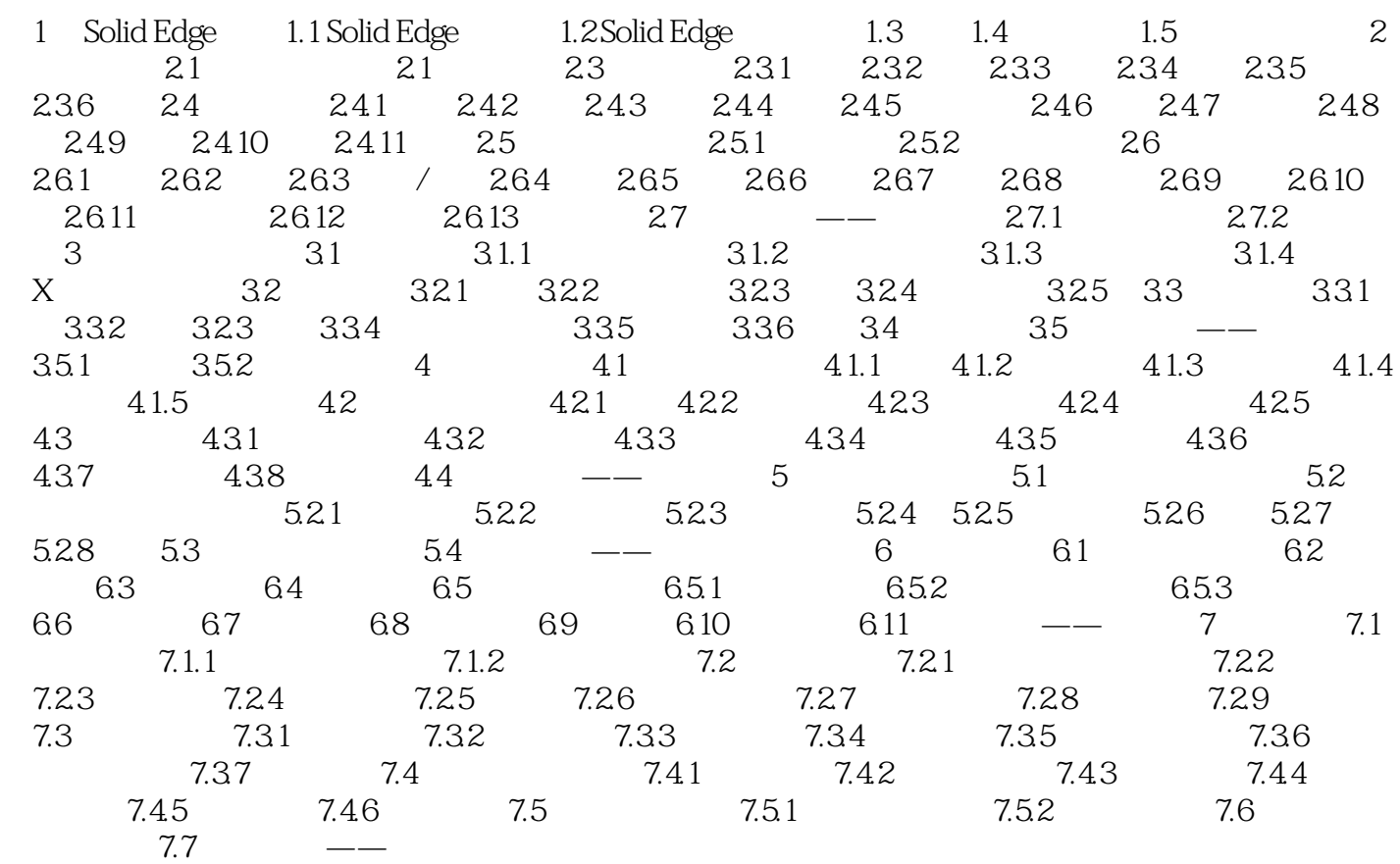

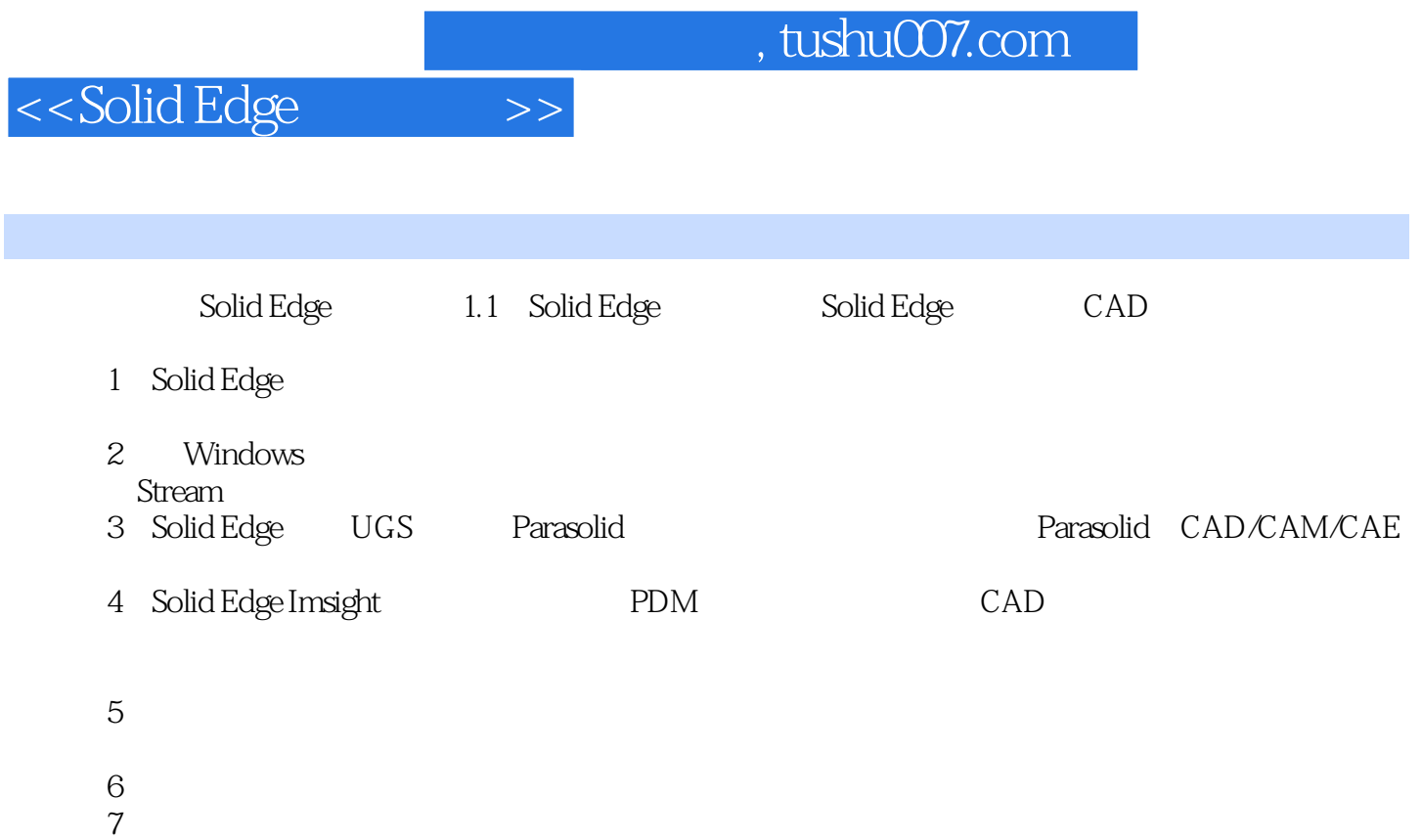

Solid Edge

*Page 5*

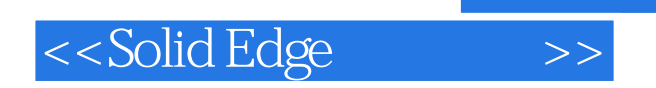

, tushu007.com

本站所提供下载的PDF图书仅提供预览和简介,请支持正版图书。

更多资源请访问:http://www.tushu007.com